# Язык SQL

# **SQL**

- ◆ Structured Query Language (структурированный язык запросов) универсальный язык, применяемый для создания, модификации и управления данными в реляционных базах данных
- SQL основывается на исчислении кортежей, но включает также некоторые элементы исчисления доменов и реляционной алгебры, а также дополнительные расширяющие возможности
- Целью разработки было создание простого непроцедурного языка, которым мог воспользоваться любой пользователь, даже не имеющий навыков программирования

#### История создания

◆ 70-е годы язык SEQUEL (для СУБД IBM System R) 1979 год SQL (Oracle V2 для VAX) • 1986 году первый стандарт языка SQL был принят ANSI Наиболее существенные изменения в стандарте, принятом в 2011 году (SQL:2011), с небольшими модификациями для поддержки JSON (SQL:2016) В июле 2023 официально принята 6 редакция стандарта (SQL:2023). Добавлена поддержка Property Graph Queries (SQL/PGQ)

# Достоинства/ недостатки

- С помощью SQL описывается только то, какие данные нужно извлечь или модифицировать. То, каким образом это сделать, решает СУБД непосредственно при обработке SQL-запроса Несмотря на наличие диалектов и различий в синтаксисе, в большинстве своём тексты SQLзапросов, могут быть достаточно легко перенесены из одной СУБД в другую
- Неполное соответствие реляционной модели (повторяющиеся строки, NULLзначения и пр.)
- Сложность
- Отступление в реализациях от стандарта
- Проблемы при работе с иерархическими данными

# Язык SQL

Язык SQL представляет собой совокупность

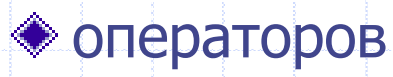

инструкций

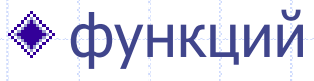

# Операторы

- операторы определения данных (Data Definition Language, DDL)
- операторы манипулирования данными (Data Manipulation Language, DML)
- операторы определения доступа к данным (Data Control Language, DCL)
- операторы управления транзакциями (Transaction Control Language, TCL)

## Операторы DDL

- Позволяют работать с метаданными (схемой БД)
	- **CREATE создает объект БД**
	- **ALTER изменяет объект**
	- **DROP удаляет объект**

## Операторы DML

- Позволяют управлять данными в БД
	- <sup>◼</sup> SELECT выбор данных из таблиц (создание новой таблицы как результата суперпозиции реляционных операций)
	- **INSERT добавление новых данных**
	- **UPDATE изменение существующих данных**
	- **DELETE удаление данных**

## Операторы DCL

Определяют права доступа пользователей к данным

- **GRANT предоставляет разрешения на определенные** операции с объектом
- **REVOKE отзывает ранее выданные разрешения**

# Операторы TCL

- $\overline{\mathcal{P}}$   $\bullet$  обеспечивают управление транзакциями
	- <sup>◼</sup> COMMIT зафиксировать изменения, выполненные транзакцией
	- **ROLLBACK откатить все изменения, сделанные в контексте** текущей транзакции
	- **SAVEPOINT разделить транзакцию на более мелкие** участки
	- **SET TRANSACTION ISOLATION LEVEL установить** необходимый уровень изолированности для транзакции

#### Инструкции и функции

- Встроенные функции
	- Используются при реализации процедурных расширений SQL
		- **Хранимые процедуры**
		- <sup>◼</sup> Триггеры
		- <sup>◼</sup> Функции, блоки, пакеты и пр.

# DML в Firebird

## Из документации Firebird

```
[WITH [RECURSIVE] \langle cte \rangle [, \langle cte \rangle ...]]
SELECT
 [FIRST m] [SKIP n]
  [DISTINCT | ALL] <columns>
FROM
  source [[AS] alias]
  [\langle 7 \rangle[WHERE < condition>]
[GROUP BY <grouping-list>
[HAVING <aggregate-condition>]]
[PLAN <i>plan-expr</i>]
[UNION [DISTINCT | ALL] <other-select>]
[ORDER BY <ordering-list>]
[ {ROWS m [TO n] }
  \vert { [OFFSET n {ROW | ROWS}]
      [FETCH {FIRST | NEXT} [m] {ROW | ROWS} ONLY]}
[FOR UPDATE [OF <columns>]]
[WITH LOCK]
[INTO <variables>]
\langle\text{variables}\rangle ::= [\cdot] \text{varname } [\cdot] \text{varname}
```
Чердынцева М.И., ИММиКН ЮФУ, 2024 13 13

# **SELECT**

**SELECT** [FIRST m] [SKIP n] [DISTINCT | ALL] <columns> FROM source [[AS] alias] [<joins>] [WHERE <condition>] [GROUP BY <grouping-list> [HAVING <aggregate-condition>]] [UNION [DISTINCT | ALL] <other-select>] [ORDER BY <ordering-list>] [ROWS m [TO n]]

Объем выборки

 $\sqrt{\text{FIRST (m)]}}$  [SKIP (n)]

имеет смысл только для запросов с упорядочением результата (order by)

не соответствует стандарту, рекомендуется заменять на ROWS

[ROWS m [TO n]]

В некоторых СУБД – limit(n)

# Структура таблицы – результата

Определение заголовка таблицы-результата <sup>◼</sup> Столбцы из таблиц, участвующих в запросе и вычисляемые столбцы

select  $a1, -1, a1+a2*0.5, ...$ 

<sup>◼</sup> Для однозначности имя столбца может уточняться именем таблицы или алиасом (псевдонимом). Недопустимо смешивать алиас и имя таблицы

> select tabl1.a1 from tabl1; select  $t.a1$  from tabl1 t;

## Структура таблицы – результата

• DISTINCT - приведение результата к реляционной модели, альтернатива ALL • включить в результат все столбцы select \* допустимо уточнение имени select  $tab/1.*$  from tabl1; select  $t^*$  from tabl1 t;

• Для любого столбца допустима операция переименования select a1 as SALARY,  $'=$ ',  $a1+a2*0.5$  as  $TOTAL,$ ...

- Допустимо использование арифметических операций
- Для строковых типов определена операция конкатенации ||
- Могут использоваться встроенные функции (реализуются сервером) и внешние функции пользователя (подключаются)
- **CAST(<значение> AS <тип** данных>)
- EXTRACT (<часть> FROM <поле>)
- **SUBSTRING** (<строка>FROM<позиция> [FOR <длина>])
- UPPER(<строка>)
- LOWER(<строка>)
- CHAR\_LENGTH(<строка>) ■ BYTE LENGTH(<строка>)

Функции

- ФФУНКЦИИ
	- TRIM(<строка>)
	- GEN ID(<генератор>,<шаг>)
	- IIF (<условие>, результат1, результат2)
	- $\blacksquare$  NULLIF(<BbIpaxent 1>,<BbIpaxent 2>)
	- $\Box$  COALESCE(<выражение 1>{,<выражение 2>
		- $\lceil$ ,  $\leq$ выражение n> $\rceil$ })
	- агрегатные функции (особые правила использования)
		- $\blacksquare$  SUM(), AVG()
		- $-MAX(),MIN(),$
		- COUNT()
		- $-LIST()$

Возможно вычисление по условию

CASE {<выражение 1>|<пустое предложение>} WHEN  $\{ \text{NULL} | \leq \text{3}$ начение 1>}|< предикат поиска>} **THEN**  $\{езультат 1>|NULL}$ WHEN . . . THEN  ${<}$   $pes$ *ynbtat* 2>|NULL}  $\lceil$  WHEN  $\ldots$  . THEN  $\{<\rho e3$ *ynьtat n*> $\lceil$  NULL} $\rceil$ [ELSE  $\{езультат n+1>|NULL}]$ END

• Системные функции и контекстные значения

- CURRENT DATE
- **CURRENT TIME**
- CURRENT USER
- NOW!

**March 200** 

- **TODAY**
- **NAMESTERDAY**
- 'TOMORROW '

требуют преобразования типа

• При вычислениях учитывается влияние Null-значений : если один из операндов Null,

то и результат - Null

• В агрегатных функциях поля с Null -значением не учитываются

### Предложение FROM

Определяет таблицы – операнды FROM <source> [<joins>] [...]

 $\leq$ source $> ::= \{ \leq$ table $> |$   $\leq$ view $>$ 

- | <selectable-stored-procedure [(args)]>
- | <derived-table>
- | <common-table-expression>
- $\}$  [[AS] <alias>]

- Соединение по условию from TABL1 [<алиас>] [ [inner] | [outer] left | right | full ] JOIN **TABL2**  $\lceil$  <алиас> $\rceil$  on < $\theta$ -условие>
- -условие определяет условие сопоставления кортежей таблиц при соединении
- Чаще всего это условие равенства значений сопоставимых атрибутов (эквисоединение)

#### • Эквисоединение

```
select D.department, E.full_name
 from department D
    join employee E
 on D.mngr_no=E.emp_no
```
Эквисоединение для столбцов с одинаковыми именами

SELECT \* FROM employee E JOIN job D ON E.job\_code = D.job\_code and E.job\_grade=D.job\_grade and  $E$ -job\_country =  $D$ -job\_country

SELECT \* FROM employee E JOIN job D USING (job\_code, job\_grade, job\_country ) Чердынцева М.И., ИММиКН ЮФУ, 2024 26

Естественное соединение (с версии 2.1) from TABL1 natural join TABL2 Соединение устанавливается по одноименным атрибутам путем сравнения их значений на равенство Не рекомендуется использовать! SELECT \* FROM employee E NATURAL JOIN job D Декартово произведение from TABL1 { cross join | } TABL2 Не рекомендуется использовать!

# Соединение (inner/outer)

select full\_name, department from employee join department using (dept\_no)

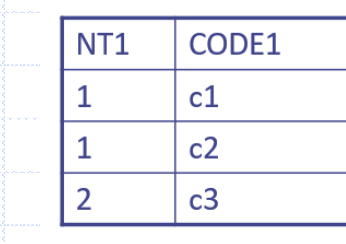

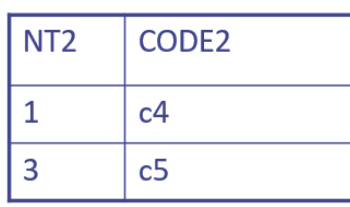

 $T<sub>2</sub>$ 

T1 [inner] join T2 on NT1=NT2

| NT <sub>1</sub> | CODE1 | NT <sub>2</sub> | CODE <sub>2</sub> |
|-----------------|-------|-----------------|-------------------|
|                 | c1    |                 | c4                |
|                 | c2    |                 | c4                |

# Соединение (inner/outer)

select country, job\_title from country C left join job J on C.country=J.job\_country where J.job\_country is null select department, full name

from department D left join employee E on D.mngr\_no=E.emp\_no where D.mngr\_no is null

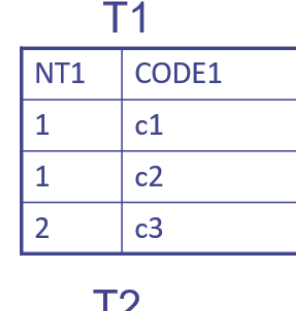

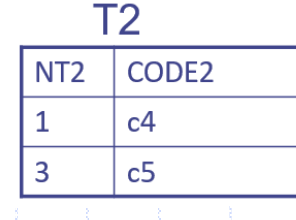

#### T1 [outer] left join T2 on NT1=NT2

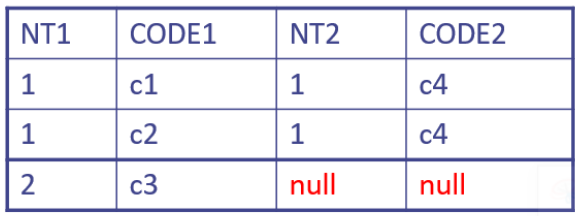

#### T1 right join T2 on NT1=NT2

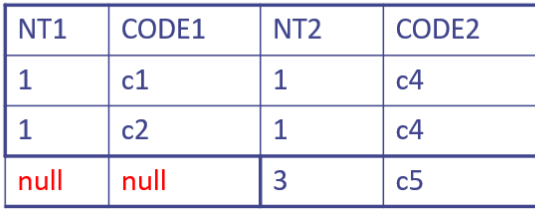

# Соединение (inner/outer)

 $T1$ 

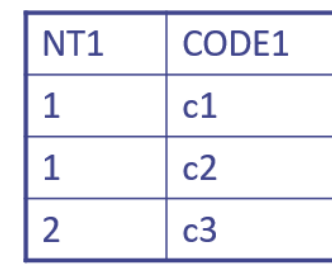

 $T<sub>2</sub>$ 

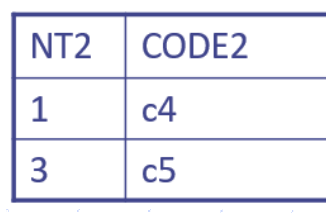

#### T1 full join T2 on NT1=NT2

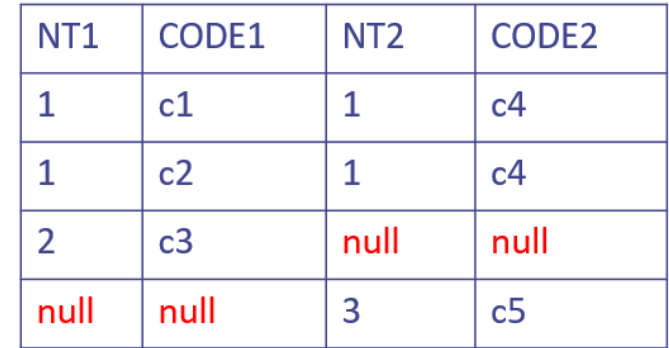

# Несколько соединений с одной таблицей

#### select \*

from employee A join

department D on (A.dept\_no=D.dept\_no)

join employee B on (B.emp\_no = D.mngr\_no)

Нет сотрудников из отделов, у которых нет руководителя

#### mngr\_no IS NULL

Чтобы увидеть всех сотрудников

select \*

from employee A join

department D on (A.dept\_no=D.dept\_no)

left join employee B on (B.emp\_no = D.mngr\_no)

# Соединение таблицы с самой собой

select A.department as HEAD, **B.department as BRANCH** from department A join department B on  $(A.dept$  no = B head dept)

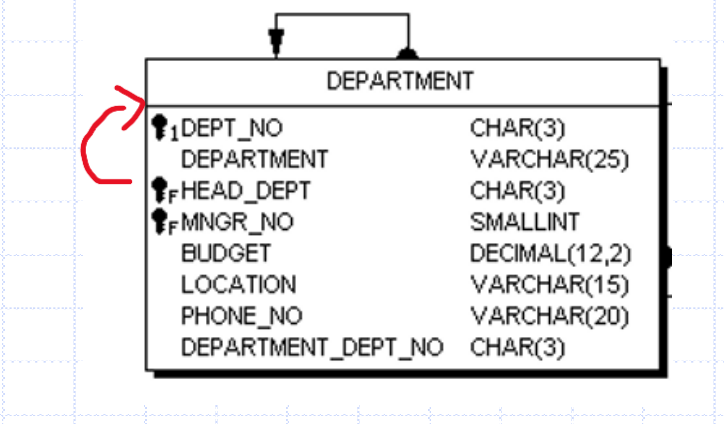

### Предложение WHERE

WHERE  $< \theta$ - условие отбора строк>

Условие представляет собой предикат, в который подставляются значения атрибутов из получаемого кортежа Реализует реляционную операцию селекции

При записи предиката можно использовать:

- операции сравнения (=, <>, >, <, ...)
- логические операции NOT, AND, OR
- специальные предикаты
- функции

### Предикаты

- **B** IS NULL
- **SIS NOT NULL**
- BETWEEN ... AND...
- **CONTAINING**
- $\blacksquare$  IN (...)

anim min

- LIKE Ч шаблон с символами % и -
- STARTING WITH
- Предикаты существования (EXISTS, ALL, ANY, SINGULAR)

#### Группировка

GROUP BY <список столбцов для группировки>  $[HAVING  $\theta$ - условие отбора групп>$ 

Используется для получения общей информации по группе кортежей, имеющих одинаковые значения одного или нескольких атрибутов

Столбец или группа столбцов, указанные в предложении GROUP BY, называются элементами группировки

HAVING задает условие выбора для групп

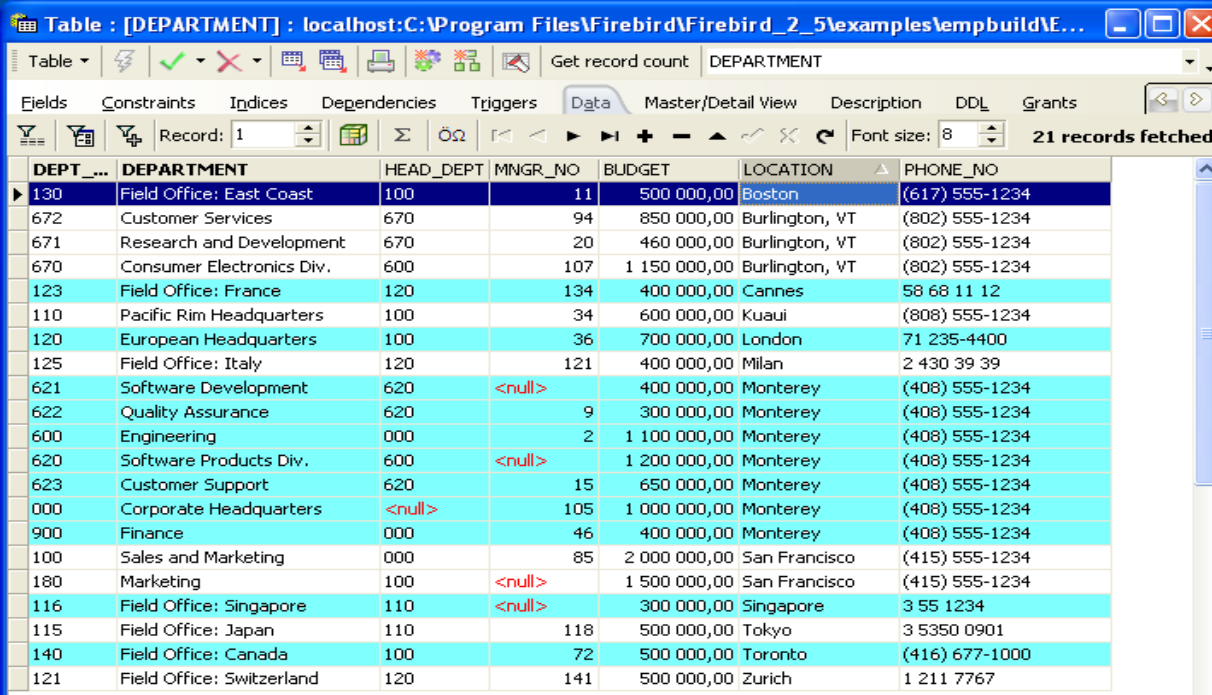

Form View Print Data Grid View

#### Чердынцева М.И., ИММиКН ЮФУ, 2024 36

group by location

 $\checkmark$ 

select location, sum(budget) from department group by location

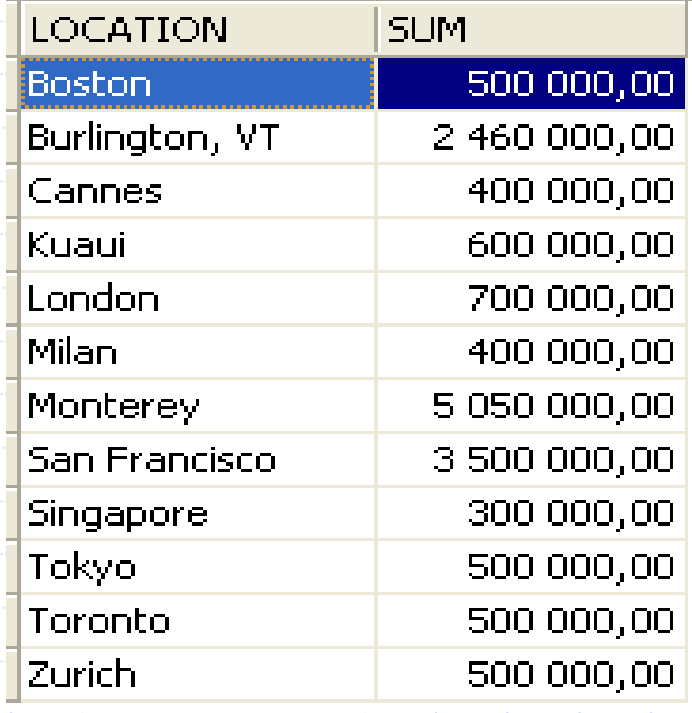

#### В списке группировки можно использовать

- столбцы таблицы
- <sup>◼</sup> выражения, вычисляемые на основе значений в столбцах таблицы
- $\blacksquare$  алиасы столбцов из списка в предложении select (с версии 2.1)
- $\blacksquare$  их порядковые номера (с версии 2.1) противоречит реляционной модели!!!

#### ограничение:

■ столбцами таблицы, формируемой оператором SELECT, могут быть или элементы группировки, или константы, или выражения с использованием агрегатных функций для столбцов, не являющихся элементами группировки

### Агрегатные функции

- $\blacksquare$  SUM(<столбец>)
- AVG(<столбец>)
- МАХ (<столбец>)
- MIN(<столбец>)
- $\blacksquare$  COUNT(\*) или COUNT(<столбец>)
	- или COUNT(DISTINCT <столбец>)
- <sup>◼</sup> LIST (<столбец> [,<разделитель>])
- не учитывают NULL, если в столбце есть значения, отличные от NULL
- можно использовать при описании условий на группу

#### **Count**

select location, count(\*), count(head\_dept), count(distinct head\_dept) from department group by location

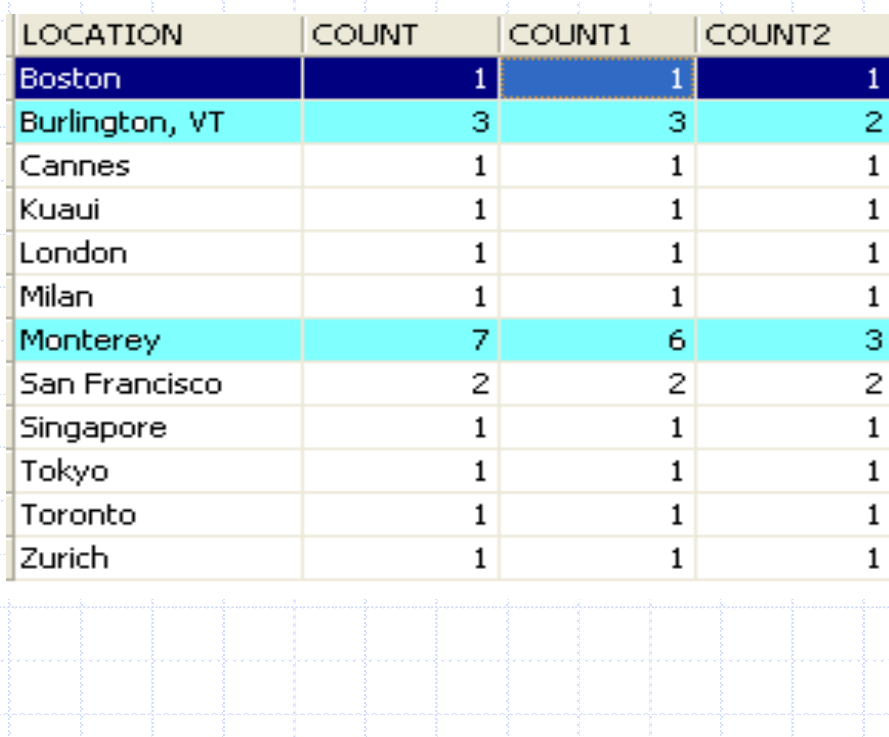

# Агрегатные функции

 $\forall$  • Агрегатные функции используются при описании условия на группу

SELECT PROJ\_ID, SUM (PROJECTED\_BUDGET) AS TOTAL\_BUDGET FROM PROJ\_DEPT\_BUDGET WHERE FISCAL YEAR=1994 GROUP BY PROJ\_ID HAVING SUM (PROJECTED\_BUDGET)>100000;

# Агрегатные функции

select location, count(distinct head\_dept) from department group by location having count(distinct head\_dept)>1

## Объединение

<оператор select> UNION [ALL | DISTINCT] <оператор select>

 Оператор UNION используется для объединения результатов двух или более операторов SELECT, результаты которых должны быть совместимы для объединения (количество, порядок и типы соответствующих столбцов должны совпадать)

Результат объединения – множество без повторений

### Сортировка

ORDER BY <список сортировки> [ASC[ENDING] | DESC[ENDING]] [NULLS {FIRST|LAST}]

Сортировка позволяет задать упорядоченность кортежей в таблицерезультате

список сортировки может содержать имена столбцов, выражения, алиасы (2.0) и порядковые номера столбцов (2.0)